Download free Adobe Photoshop 2021 (Version 22.5.1) Product Key Full With Registration Code PC/Windows 2022

Installing Adobe Photoshop on your computer system is fairly easy if you follow the onscreen instructions. First, you need to make sure that you have a well-configured operating system. Make sure that you have the installation disk in the DVD drive, and the latest updates are installed. Next, click on \"Download\" and select the file that you want to install. Once you have installed Adobe Photoshop, you are ready to use it. The first thing you need to do after installing the software is to create a new document. You can do this by selecting New from the main menu. Then, under the Create List menu, choose Create a New Image from the drop-down menu. A new document will be created for you, and it will be named something like \"New Document.psd\".

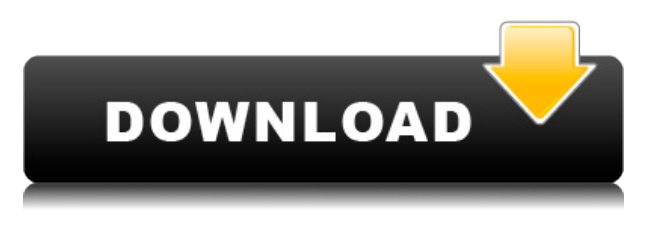

Lightroom is an excellent photo editing tool for digital photographers. It is the number one choice for professional photography on the iPad because of its speed and power. At the moment, it allows photographers to manage all of their photography from one iPad. Professionals spend a lot of time creating stunning images. Light Room has many of the tools and processes that other Adobe software has. Lightroom is an intelligent photo editing tool. The difference between Lightroom and other photo editing software is that Lightroom is powerful enough to replace Photoshop, but with the speed of use of the iPad, it's the best to use the iPad to find a solution for the photo editing problem. **Tethered mode**, should be included in CS6 since it is. However, it's a *pain* to use. It's a situation where your computer doesn't use the Adobe storage to which the program is tethered. The Elements UI has far fewer features than Photoshop, and in many ways this is an advantage. This greatly increases the speed of the Elements and makes it easy to understand. There's a learning curve, but anyone who can find their way around Photoshop should find Elements to be a breeze to use. Even the most experienced Photoshop users will find that replacing certain features in this program with alternative features will produce results that are just as effective as in Photoshop. Adobe's Photo Editing Suite of products is one of the most interesting ones that the company offers. If you think there is only one way to edit a digital image, get ready to be amazed by the capabilities of the latest version.

## **Download free Adobe Photoshop 2021 (Version 22.5.1)(LifeTime) Activation**

## **Code With Full Keygen 2022**

Adobe Photoshop comes with a selection of tools and features that can be used to adjust photos and other image editing software is the best tool to manipulate an image. The tools can be directed at particular areas of the image, which makes editing a photo a specific piece of cake. Adobe Photoshop is a photo editing application that contains a wide range of tools to help photographers, illustrators, graphic designers, architectural designers, and others digitally manipulate and enhance photos and images. You can also create textures and layers to help create your own designs. It is possible to combine the different tools to produce a complete picture and accomplish different effects, but the software does not have the capability to automatically combine images and objects to create a cohesive picture. You can apply basic to advanced alterations to your photos. You can also use the software's more complex tools to create a wide variety of visual effects and creative images. The software comes with depth-of-field effects, barrel distortion, lens filters, and retouching options that can help to enhance a photo's overall quality. To produce an excellent, high-resolution file, you might need to use Adobe's extensive selection of area selection tools, which allow you to crop images, create title effects, and soften edges defined by other objects. You are also able to add artistic effects and other enhancements for the entire photograph. Now that you have a grasp on the atmosphere and what the base of Adobe Photoshop as well as the different services, software and programs that make it work the way it does. I want to go through some use cases of editing different styles of images. Of course, we'll always begin with the most common and than work our way up top. e3d0a04c9c

## **Download free Adobe Photoshop 2021 (Version 22.5.1)With Product Key For PC 2023**

Adobe Photoshop is one of the most popular software that allows users to refine, edit and design their images and photos. It has many amazing features that allow users to create amazing images easily and quickly. **AI for Retouching** AI for Retouching in Photoshop now offers new capabilities. Users will be able to select objects (brushes, eyes, lips, etc.) right from the Optimizer panel, for more accurate and consistent results. Users can also increase or reduce the size of a brush, and refine the details and style of a brush on the fly. When enabled, AI in apps, web and desktop can take action on the objects in images with virtually no human input. **Smart Mask** The new beta version of Adobe Photoshop Elements for macOS offers a new type of mask called the Smart Mask. You can create a Smart Mask using the Selection tool or a gradient, and then use the mask as a new kind of selection to select the area where you want to apply the following actions. Selections can be locked or faded so that there is no risk of data being lost. The new Smart Mask is a rich environment, allowing users to create and edit masks for all kinds of content from objects and logos to text and text frames. **Selections** Selective editing is one of the most common Photoshop Elements demands. And with this beta version, the ability to draw selections based on colors or specific pixels is now available inside the Smart Filter. You can now create new selections inside the smart filter panel and select the area of the image where you want to apply the next action to. The new Live Shape Stroke tool, available only in Elements, simplifies mask creation.

photoshop elements 9 download free full version photoshop elements 12 64 bit download photoshop elements 2020 update download photoshop elements update download photoshop elements 7 update download photoshop 7.0 download exe photoshop elements trial version download photoshop elements trial download photoshop elements 2022 trial download photoshop elements free trial download

6. Adobe Photoshop: It is the software developed by Adobe for the photo editing and designing. When people talk about the best software for designing, best features, and editing, Photoshop is the best. 2. Photoshop: It is the software developed by Adobe that contains a lot of features like typography, drawing, illustration, design, and etc. The software is also used for the photo editing and designing. The softwares were enhanced with the time to satisfy various requirements of users. It can be used both on windows and Mac systems. Photoshop is Photoshop. It's the top choice for professionals and can be used for free. But its learning curve is tough and its features are complex. If you're looking for a quick and free photo editor, check out Photoshop Elements. It's the best of both worlds for casual or home users. Photoshop is the top choice for the professionals, and it's one of the most popular programs for home users. Photoshop offers advanced features like layer masks and special blending modes, but is sometimes too complicated (for a first-time user) to master. If you only need a basic photo editor, Photoshop Elements is a good choice. It's cheaper and less intimidating than Photoshop. Or, try a free version of Photoshop, like Photoshop Express or Photoshop Go! Photoshop CC is your gateway to creative expression. It brings together the best features of Photoshop's Creative Cloud desktop suite, including Photoshop, Photoshop Mix, and Photoshop Sketch. It offers industry-leading creative tools, performance, and versatility, while delivering more on the web and mobile devices than ever before. It's designed for both power users

and beginners, making it easy to unleash your creative potential. Photoshop CC delivers a new level of ease and creativity, with a familiar interface and familiar tools.

**Adobe Photoshop –** Adobe is the world's unprecedented creative and multimedia software tycoon. And for Adobe, Photoshop is the flagship project that redefined the way images are edited and treated. Over that, it revolutionized the graphic designing vertical, which further inspired millions of artists worldwide. Over the past half-decade, daily casual shooters have switched over to mobile photography. Thanks to cell phone cameras that have improved so quickly, many people find themselves unable to tell the difference between a high-quality digital point-and-shoot camera and the latest smartphones. Photoshop Elements offers a powerful, affordable companion for the imaging capabilities of any smartphone, making it easy to capture and edit images from anywhere. Photoshop Elements is a premier photo editing software for working with standard and RAW file types within the program. One common complaint about photo editing programs is that the menus are difficult to navigate. Photoshop Elements makes life easier, thanks to easy-to-digest menus, an intuitive workflow, and built-in powerful tools. You can import and import RAW photos into Photoshop Elements Pro, quickly and easily, and edit your photos in the original RAW format. **Photoshop –** Adobe is the world's unprecedented creative and multimedia software tycoon. And for Adobe, Photoshop is the flagship project that redefined the way images are edited and treated. Over that, it revolutionized the graphic designing vertical, which further inspired millions of artists worldwide. One common complaint about photo editing programs is that the menus are difficult to navigate. Photoshop Elements makes life easier, thanks to easy-to-digest menus, an intuitive workflow, and built-in powerful tools. You can import and import RAW photos into Photoshop Elements Pro, quickly and easily, and edit your photos in the original RAW format.

<https://zeno.fm/radio/driverassistlicensekeybysafebytescrack> <https://zeno.fm/radio/bhagavad-gita-book-in-tamil-free-download> <https://zeno.fm/radio/project-nightmares-case-36-henrietta-kedward-torrent-download-torrent> <https://zeno.fm/radio/iaw-59f-software> <https://zeno.fm/radio/command-conquer-generals-2-password-rar-18> <https://zeno.fm/radio/nitro-pdf-professional-enterprise-8-v8-0-9-8-with-key-final> <https://zeno.fm/radio/ulead-photo-express-4-0-free-download> <https://zeno.fm/radio/need-for-speed-payback-v1-0-51-15364-all-dlcs-fitgirl-repack-hack-tool> <https://zeno.fm/radio/attack-on-pearl-harbor-game> <https://zeno.fm/radio/dr-fone-serial-key-and-email> <https://zeno.fm/radio/terjemahan-kitab-al-wajiz-pdf-download> [https://zeno.fm/radio/internet-download-manager-idm-6-25-build-14-registered-32bit-64bit-patch-cra](https://zeno.fm/radio/internet-download-manager-idm-6-25-build-14-registered-32bit-64bit-patch-crackingpatching) [ckingpatching](https://zeno.fm/radio/internet-download-manager-idm-6-25-build-14-registered-32bit-64bit-patch-crackingpatching) <https://zeno.fm/radio/red-gate-sql-compare-11-crack>

<https://zeno.fm/radio/xpadder-profile-for-call-of-duty-modern-warfare-3-updated> <https://zeno.fm/radio/minikms-activator-1-2-office-2010-rar-1>

Learning how to create a lightbox Photoshop effect, removing a person from a photo or creating a sketch Photoshop effect has always been one of the most desired topics for the personal and professional photographers out there. In fact designing a moody ghost Photoshop effect has only recently been added to the list of elements of creating an artistic work. Now it is possible to use these techniques to your own creative designing using Adobe's new Photoshop launch. Not only that it's possible, it's also free to you. To get started, head over to Photoshop and use Filters > Sketch >

Sketch Sketch to create a sketch photoshop effect. You'll see a prompt to choose a sketch you want to create. Choose one of the templates over, customize colors with the included PSE Sketch color wheel, or start fresh with a new sketch. Once you're satisfied with your sketch, you'll find something called the Pattern overlay. Use the Pattern overlay to create your sketch and use the stroke and outline tools to add faux 3D detail, or make it more or less intriguing. Set the sketch to fill the background. Finally, use the Adjustments panel to control the contrast, spot healing, and other adjustments that might be needed. To remove someone from a photo, simply open it in Photoshop, double click the person, then press delete—it's that simple. Another great Photoshop trick that makes removing people easy is using the blur tool. Open the photo, then add a mask to the person. Click on the mask and then select Exposure > Gaussian Blur. Your person stays, while the background gets blurred. But you can also use PS's eraser tool to remove unwanted people from photos entirely.

[https://karydesigns.com/wp-content/uploads/2023/01/Download-Free-Adobe-Photoshop-Cs5-Full-Vers](https://karydesigns.com/wp-content/uploads/2023/01/Download-Free-Adobe-Photoshop-Cs5-Full-Version-HOT.pdf) [ion-HOT.pdf](https://karydesigns.com/wp-content/uploads/2023/01/Download-Free-Adobe-Photoshop-Cs5-Full-Version-HOT.pdf)

[https://brandyallen.com/wp-content/uploads/2023/01/Download\\_Photoshop\\_Mix\\_Mod\\_Apk\\_VERIFIED](https://brandyallen.com/wp-content/uploads/2023/01/Download_Photoshop_Mix_Mod_Apk_VERIFIED.pdf) [.pdf](https://brandyallen.com/wp-content/uploads/2023/01/Download_Photoshop_Mix_Mod_Apk_VERIFIED.pdf)

<https://ninja-hub.com/download-adobe-photoshop-cracked-new-2022/>

<http://www.chelancove.com/adobe-photoshop-cc-2019-with-keygen-with-registration-code-2023/> [https://perlevka.ru/advert/adobe-photoshop-2022-version-23-1-1-download-hack-keygen-64-bits-2023](https://perlevka.ru/advert/adobe-photoshop-2022-version-23-1-1-download-hack-keygen-64-bits-2023/) [/](https://perlevka.ru/advert/adobe-photoshop-2022-version-23-1-1-download-hack-keygen-64-bits-2023/)

<https://xhustlers.com/smoke-brush-for-photoshop-free-download-new/>

[https://www.fourgenremodeling.com/wp-content/uploads/2023/01/Download-Photoshop-2022-With-A](https://www.fourgenremodeling.com/wp-content/uploads/2023/01/Download-Photoshop-2022-With-Activation-Code-lAtest-versIon-2022.pdf) [ctivation-Code-lAtest-versIon-2022.pdf](https://www.fourgenremodeling.com/wp-content/uploads/2023/01/Download-Photoshop-2022-With-Activation-Code-lAtest-versIon-2022.pdf)

[https://xtc-hair.com/adobe-photoshop-download-7-0-install-\\_\\_hot\\_\\_/](https://xtc-hair.com/adobe-photoshop-download-7-0-install-__hot__/)

<https://curingepilepsy.com/wp-content/uploads/2023/01/yabafloo.pdf>

[https://seecurrents.com/wp-content/uploads/2023/01/Photoshop-CC-2015-With-Product-Key-WIN-MA](https://seecurrents.com/wp-content/uploads/2023/01/Photoshop-CC-2015-With-Product-Key-WIN-MAC-3264bit-lifetime-releaSe-2023.pdf) [C-3264bit-lifetime-releaSe-2023.pdf](https://seecurrents.com/wp-content/uploads/2023/01/Photoshop-CC-2015-With-Product-Key-WIN-MAC-3264bit-lifetime-releaSe-2023.pdf)

<https://italytourexperience.com/wp-content/uploads/2023/01/faiysob.pdf>

<https://5c59.com/old-english-font-photoshop-download-2021/>

[https://www.hradkacov.cz/wp-content/uploads/2023/01/Adobe-Photoshop-For-Pc-Download-Windows-](https://www.hradkacov.cz/wp-content/uploads/2023/01/Adobe-Photoshop-For-Pc-Download-Windows-10-FULL.pdf)[10-FULL.pdf](https://www.hradkacov.cz/wp-content/uploads/2023/01/Adobe-Photoshop-For-Pc-Download-Windows-10-FULL.pdf)

[https://aboe.vet.br/advert/adobe-photoshop-2022-version-23-with-licence-key-activation-key-update-2](https://aboe.vet.br/advert/adobe-photoshop-2022-version-23-with-licence-key-activation-key-update-2023/) [023/](https://aboe.vet.br/advert/adobe-photoshop-2022-version-23-with-licence-key-activation-key-update-2023/)

<http://notarynation.net/wp-content/uploads/2023/01/tomikarl.pdf>

[http://texocommunications.com/wp-content/uploads/2023/01/Download-free-Photoshop-2021-Version](http://texocommunications.com/wp-content/uploads/2023/01/Download-free-Photoshop-2021-Version-2251-With-Full-Keygen-x3264-2022.pdf) [-2251-With-Full-Keygen-x3264-2022.pdf](http://texocommunications.com/wp-content/uploads/2023/01/Download-free-Photoshop-2021-Version-2251-With-Full-Keygen-x3264-2022.pdf)

[https://drivelesschallenge.com/wp-content/uploads/2023/01/Adobe\\_Photoshop\\_CC\\_2015\\_version\\_17.](https://drivelesschallenge.com/wp-content/uploads/2023/01/Adobe_Photoshop_CC_2015_version_17.pdf) [pdf](https://drivelesschallenge.com/wp-content/uploads/2023/01/Adobe_Photoshop_CC_2015_version_17.pdf)

<https://mondetectiveimmobilier.com/wp-content/uploads/2023/01/zyretanc.pdf>

<https://cambodiaonlinemarket.com/how-to-download-and-install-filters-in-photoshop-7-0-install/>

[https://century21baytree.com/wp-content/uploads/2023/01/Photoshop-Effects-Pack-Free-Download-F](https://century21baytree.com/wp-content/uploads/2023/01/Photoshop-Effects-Pack-Free-Download-Fix.pdf) [ix.pdf](https://century21baytree.com/wp-content/uploads/2023/01/Photoshop-Effects-Pack-Free-Download-Fix.pdf)

<https://www.diplomadante.it/wp-content/uploads/2023/01/nelsiri.pdf>

<http://propertiesbansko.com/wp-content/uploads/2023/01/berfderr.pdf>

<https://dottoriitaliani.it/ultime-notizie/senza-categoria/adobe-photoshop-cc-crack-for-pc-2022/>

[http://3.16.76.74/advert/photoshop-cc-2015-version-17-download-free-full-version-product-key-pc-win](http://3.16.76.74/advert/photoshop-cc-2015-version-17-download-free-full-version-product-key-pc-windows-update-2022/) [dows-update-2022/](http://3.16.76.74/advert/photoshop-cc-2015-version-17-download-free-full-version-product-key-pc-windows-update-2022/)

<https://6v9x.com/photoshop-download-windows-10-64-bit-free-exclusive/>

<https://healthpundit.net/2023/01/01/smoke-brush-free-download-for-photoshop-exclusive/> <https://republicannews.net/2023/01/01/photoshop-2021-version-22-3-1-serial-key-win/> <https://luxurygamingllc.com/reddit-photoshop-cs6-download-link/> [https://www.seujobs.com/adobe-photoshop-2022-version-23-2-download-free-with-full-keygen-with-ke](https://www.seujobs.com/adobe-photoshop-2022-version-23-2-download-free-with-full-keygen-with-key-3264bit-2023/)

[y-3264bit-2023/](https://www.seujobs.com/adobe-photoshop-2022-version-23-2-download-free-with-full-keygen-with-key-3264bit-2023/)

<https://puntorojoec.com/wp-content/uploads/2023/01/tabstar.pdf>

[https://lucysveganfood.com/wp-content/uploads/2023/01/Photoshop-2021-Download-Keygen-With-Act](https://lucysveganfood.com/wp-content/uploads/2023/01/Photoshop-2021-Download-Keygen-With-Activation-Code-WinMac-x3264-2022.pdf) [ivation-Code-WinMac-x3264-2022.pdf](https://lucysveganfood.com/wp-content/uploads/2023/01/Photoshop-2021-Download-Keygen-With-Activation-Code-WinMac-x3264-2022.pdf)

<https://www.brandybo.com/wp-content/uploads/2023/01/laiclev.pdf>

<http://www.khybersales.com/wp-content/uploads/2023/01/faltahn.pdf>

<https://dunstew.com/advert/download-photoshop-express-with-key-for-windows-64-bits-2023/>

https://parsiangroup.ca/wp-content/uploads/2023/01/Adobe\_Photoshop\_CC\_2018\_With\_Registration Code WIN MAC 64 B.pdf

<https://www.corsisj2000.it/photoshop-software-free-download-windows-10-link/>

[https://clasificadostampa.com/advert/download-free-photoshop-cc-2018-crack-full-version-3264bit-ne](https://clasificadostampa.com/advert/download-free-photoshop-cc-2018-crack-full-version-3264bit-new-2023/) [w-2023/](https://clasificadostampa.com/advert/download-free-photoshop-cc-2018-crack-full-version-3264bit-new-2023/)

[https://dottoriitaliani.it/ultime-notizie/senza-categoria/adobe-photoshop-cs6-free-download-full-versio](https://dottoriitaliani.it/ultime-notizie/senza-categoria/adobe-photoshop-cs6-free-download-full-version-2018-free/) [n-2018-free/](https://dottoriitaliani.it/ultime-notizie/senza-categoria/adobe-photoshop-cs6-free-download-full-version-2018-free/)

<https://www.academiahowards.com/wp-content/uploads/2023/01/wynotho.pdf> <https://520bhl.com/wp-content/uploads/2023/01/Adobe-Photoshop-4-Download-WORK.pdf>

Adobe Creative Cloud also comes with features like smart sync, automatic updates, peer to peer editing, and more. We wouldn't be giving you this preview if you weren't excited to see how each of these features can optimize your web workflows. You'll be able to discover how to take advantage of an ever improving integration between Photoshop and the web through intelligent previews for file uploads, data changes, data and format conversions, the ability to upload images straight from the browser, and more. After taking the plunge completely into the new native APIs, Photoshop may be the most important tool for editing photos with all the future additions. Adobe introduced Camera Raw and Camera Raw 9.0, in addition to Photoshop CS6. Photoshop CS6 and Camera Raw 9.0 both support the new native APIs. This means that we can render all formats of RAW files directly from the RAW itself. This not only allows us to work on the RAW directly, but Photoshop gives us complete control and the possibility to expose all data in the RAW with the maximum detail obtainable. Blending workflows are best suited to multiple software systems, but with Camera Raw and Photoshop CS6 working in tandem, we can render the RAW files while we work on them in Photoshop. You can see the workflows I use for both methods in the video below, and I use them all the time: When it comes to choosing the best Central Processing Units (CPUs) and chips for Photoshop, it makes sense that we would want to try and accelerate a part of Photoshop for faster workflow. After all, we didn't really need to have Photoshop on the Apple Mac Pro until Photoshop CS 5.5 came out. Since then, Photoshop has only added GPU acceleration, making the Mac Pro the go-to computer for video editing with Photoshop. Even on the Mac Pro, Photoshop CS6 is able to use the GPU to speed up a workflow. In addition to the new GPU acceleration, the CPU-intensive parts of Photoshop workflow can be sped up with the inclusion of OpenCL. OpenCL works a little like parallel processing, where Photoshop can take advantage of your GPU to process large amounts of images or video at a time, streamline your workflow, and reduce the need to wait for the computer to do it's thing. The OpenCL support is also included for programs like Adobe Premiere Pro, Extended versions of Adobe AfterEffects, and programs using Final Cut Pro.